# Bernd Heesen

# Basiswissen Bilanzplanung

Schneller Einstieg in die individuelle Unternehmensplanung

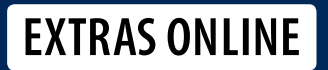

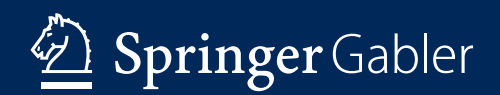

Basiswissen Bilanzplanung

Bernd Heesen

# Basiswissen Bilanzplanung

Schneller Einstieg in die individuelle Unternehmensplanung

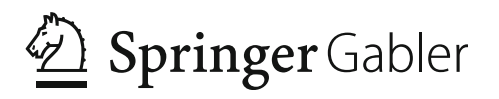

Bernd Heesen Marktschellenberg, Deutschland

ISBN 978-3-658-12673-5 ISBN 978-3-658-12674-2 (eBook) DOI 10.1007/978-3-658-12674-2

Die Deutsche Nationalbibliothek verzeichnet diese Publikation in der Deutschen Nationalbibliografie; detaillierte bibliografische Daten sind im Internet über <http://dnb.d-nb.de> abrufbar.

Springer Gabler

 $\circ$  Springer Fachmedien Wiesbaden 2016

Das Werk einschließlich aller seiner Teile ist urheberrechtlich geschützt. Jede Verwertung, die nicht ausdrücklich vom Urheberrechtsgesetz zugelassen ist, bedarf der vorherigen Zustimmung des Verlags. Das gilt insbesondere für Vervielfältigungen, Bearbeitungen, Übersetzungen, Mikroverfilmungen und die Einspeicherung und Verarbeitung in elektronischen Systemen.

Die Wiedergabe von Gebrauchsnamen, Handelsnamen, Warenbezeichnungen usw. in diesem Werk berechtigt auch ohne besondere Kennzeichnung nicht zu der Annahme, dass solche Namen im Sinne der Warenzeichen- und Markenschutz-Gesetzgebung als frei zu betrachten wären und daher von jedermann benutzt werden dürften.

Der Verlag, die Autoren und die Herausgeber gehen davon aus, dass die Angaben und Informationen in diesem Werk zum Zeitpunkt der Veröffentlichung vollständig und korrekt sind. Weder der Verlag, noch die Autoren oder die Herausgeber übernehmen, ausdrücklich oder implizit, Gewähr für den Inhalt des Werkes, etwaige Fehler oder Äußerungen.

Gedruckt auf säurefreiem und chlorfrei gebleichtem Papier

Springer Gabler ist Teil von Springer Nature Die eingetragene Gesellschaft ist Springer Fachmedien Wiesbaden GmbH

## Vorwort

Liebe Leserin, lieber Leser

dieses Buch ist Teil einer Buchserie. Jeweils auf einander aufbauend (sogar da, wo möglich, mit dem gleichen Zahlenmaterial) werden

- Bilanzanalyse
- Bilanzplanung und
- Optimierung der Gesellschaft auf Basis der Bilanz- und GuV Zahlen

#### dargestellt.

Hier in diesem Buch möchte ich aber zunächst die Basis für Band drei (Optimierung) legen.

Ich zeige Ihnen, wie man mathematisch sauber und basierend auf Logik Planungen aufbaut, um dann im dritten Buch die Bauco GmbH (so heißt die Firma, die wir im ersten Buch dieser Trilogie 'Basiswissen Bilanzanalyse – Schneller Einstieg in Jahresabschluss, Bilanz und GuV im Detail , seziert 'haben) mit den schon bekannten Ausgangszahlen zu optimieren.

Daher werden in diesem Werk erst einmal keine bekannten Zahlen auftauchen. Dennoch werden sich die Leserinnen und Leser von Basiswissen Bilanzanalyse' wiederfinden, denn wir werden dann die von uns geplanten GuVs und Bilanzen wieder mit den bekannten Kennzahlen analytisch gegenprüfen. Und wenn Sie sich die Auswertungen der Planung im Excel-Tool anschauen, dann haben Sie sicherlich ein ,déjà vue' Erlebnis. Sie kennen nämlich die Excel-Tabellenblätter und die Analysen bereits aus dem genannten Buch, hier allerdings in einer verkürzten Version.

Wie Sie eventuell schon aus ,Basiswissen Bilanzanalyse' wissen, geht es mir darum, Leserinnen und Leser ohne weitergehende Kenntnisse in die Lage zu versetzen, selbst Analysen des Zahlenwerkes (GuV und Bilanz) und hier in diesem Buch jetzt GuV- und Bilanzplanungen erstellen zu können.

Und dies nicht mit Tausenden von Buchungssätzen, sondern auf der Basis von Logik, die wir mathematisch umsetzen.

Allerdings, Sie müssen mein o. g. Buch *nicht* gelesen haben, um hier einzusteigen. Schritt für Schritt zeige ich Ihnen, natürlich auch wieder mit einem Excel-Tool, wie Sie an die Planung herangehen und wie Sie auf der Grundlage Ihrer unternehmensspezifischen Ziele eine Planung aufbauen können, bei deren Präsentation (durch Sie selbst natürlich) Dritte .den Hut ziehen werden'.

Für die Leserinnen und Leser des ersten Buches in dieser Reihe mag hier und da eine Wiederholung auftauchen, aber das bringt Sie dann auch wieder sofort ins Thema, ohne dass Sie nachschlagen müssen.

Dieses Buch soll erneut ein Buch für Praktiker sein, die jetzt eine Planung erstellen wollen bzw. müssen. Was es aber wieder nicht sein soll, ist ein akademisches Lehrbuch, denn wir wollen erneut ganz und gar auf Paragrafen und Quellen aus der Literatur verzichten und die Planung von Bilanz und GuV aus analytischer Sicht als das betrachten, was sie eigentlich ist: sehr einfach!

Die Planung des Zahlenwerkes ist genau wie die Analyse

- mit geringen bzw. fast gar keinen buchhalterischen Kenntnissen und
- mit wenigen Kennzahlen
- auf wirklich einfachem mathematischem Niveau

möglich und dies auch wieder in einer Tiefe, die Sie noch verwundern wird bzw. die Sie (mit nur geringen Vorkenntnissen) nie für möglich gehalten haben.

Sie werden sogar nach Durcharbeitung dieses Buches eine rollierende Planung selbst erstellen können.

Aber es ist auch ein Buch für Finanzer, die häufig mit Abschlüssen zu tun haben und planen müssen. Lassen Sie erneut das Komplexe beiseite und integrieren Sie in Ihre Planung Ihre Erkenntnisse aus dem laufenden Geschäftsbetrieb bzw. Ihre Ziele für das/die nächste(n) Jahr/Jahre.

Der Schreibstil ist wie immer locker und einfach ist.

Aber auch dieses Buch ist kein Buch für 'Dummies'. Es ist erneut mein Anspruch, Sie trotz leichter und lockerer Sprache dennoch tief in das Planungsverständnis und die Planungsanpassung (bei GuV und Bilanz) einzuführen, auch wenn Sie nur geringe und/oder keine Vorkenntnisse haben.

Es ist aber daher auch ein Buch für Leserinnen und Leser, die sich "reinknien" wollen und ich sichere Ihnen zu, dass Sie nach Durcharbeiten dieses Buches (die reine Lektüre wird leider auch hier nicht ausreichen) Abschlüsse in beneidenswerter Tiefe logisch und belastbar planen können.

Wie in allen meinen Büchern, wird die Vorgehensweise der Analyse anhand eines Excel basierten Beispiels (wie oben bereits angeführt) erklärt. Dieses Excel-Tool können Sie in der fertigen Version und in einer Übungsversion (damit können Sie dann selbst 1:1 die Analyseschritte am Rechner nachvollziehen) gerne von mir beziehen.

Bitte schauen Sie (erneut) auf meine Internetseiten [www.ifak-bgl.com](http://www.ifak-bgl.com/) und [www.abh-partner.de](http://www.abh-partner.de/) bzw. auf die Seite des Springer Verlages [www.springer.](http://www.springer.com/) [com](http://www.springer.com/). Dort liegen die Buchtools zum kostenfreien Download bereit. Alternativ kontaktieren Sie mich per Email unter Bernd.Heesen@ifak-bgl.com bzw. [Bernd.Heesen@abh-partner.de](mailto:Bernd.Heesen@abh-partner.de) und ich sende Ihnen die Dateien gerne zeitnah zu.

Im Fall von Fragen zu den Excel-Tools und/oder zu den Inhalten im Buch, zögern Sie bitte ebenfalls nicht, mich zu kontaktieren – ich antworte ganz sicherlich, ebenfalls zeitnah.

Und haben Sie keine Angst vor dem Excel-Tool – es handelt sich nicht um ein Makro, sondern um einfache Tabellenkalkulation. Somit können Sie dieses 'Planungsprogramm' auch selbstständig jederzeit um eigene Berechnungen und Anmerkungen erweitern.

Wir werden jetzt in diesem Buch 2 , Planungsumläufe' durchsprechen.

- Greenfield', also ein , Start-up' und dann
- eine Fortschreibung einer bereits bestehenden Gesellschaft.

Also, lassen Sie sich (erneut) überraschen, wie einfach doch ein Zahlenwerk zu planen ist, auch wenn Sie nur eingeschränkte oder sogar gar keine Vorkenntnisse haben.

Viel Spaß oder besser viel Leidenschaft!

Marktschellenberg, im Mai 2016 Bernd Heesen

# Inhaltsverzeichnis

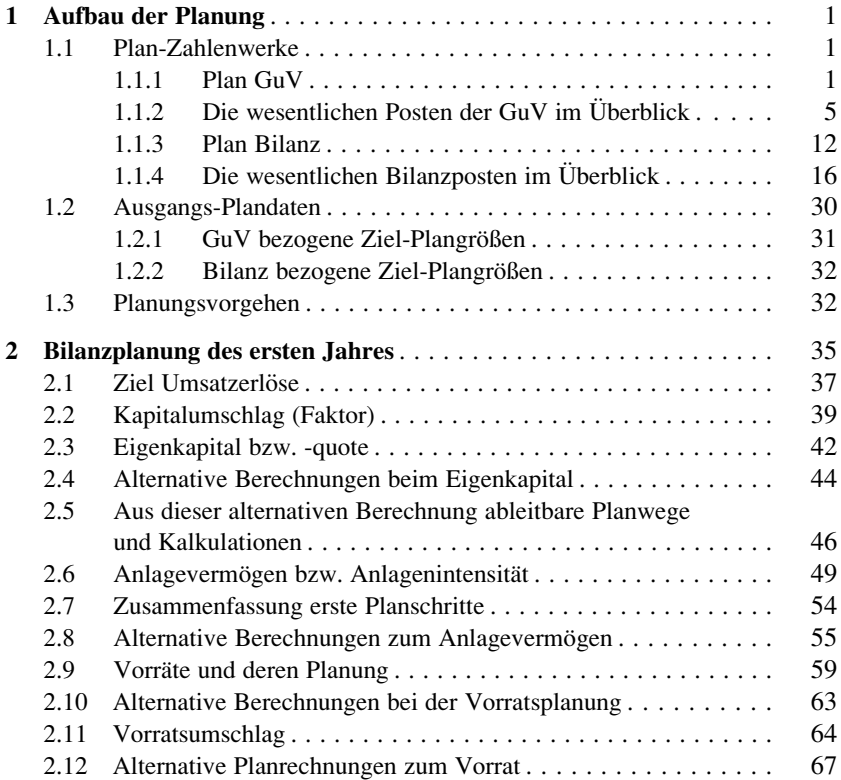

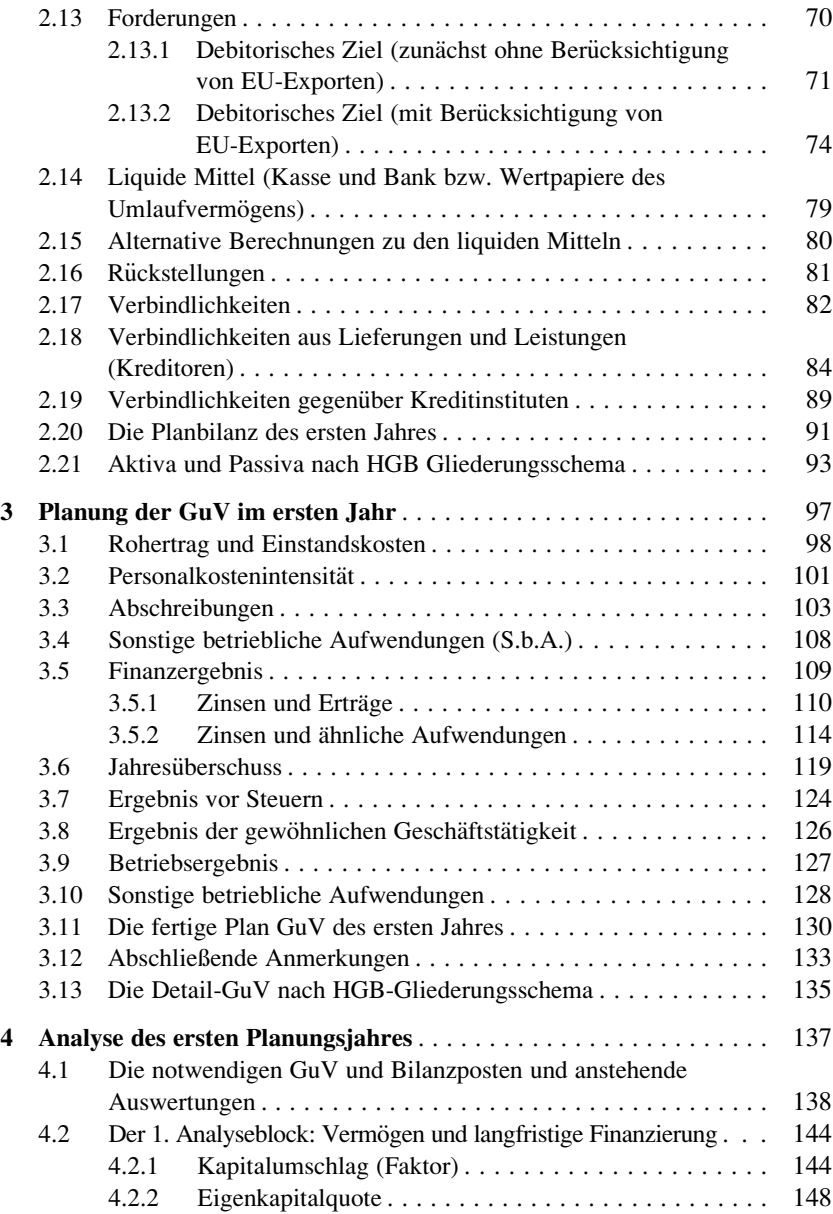

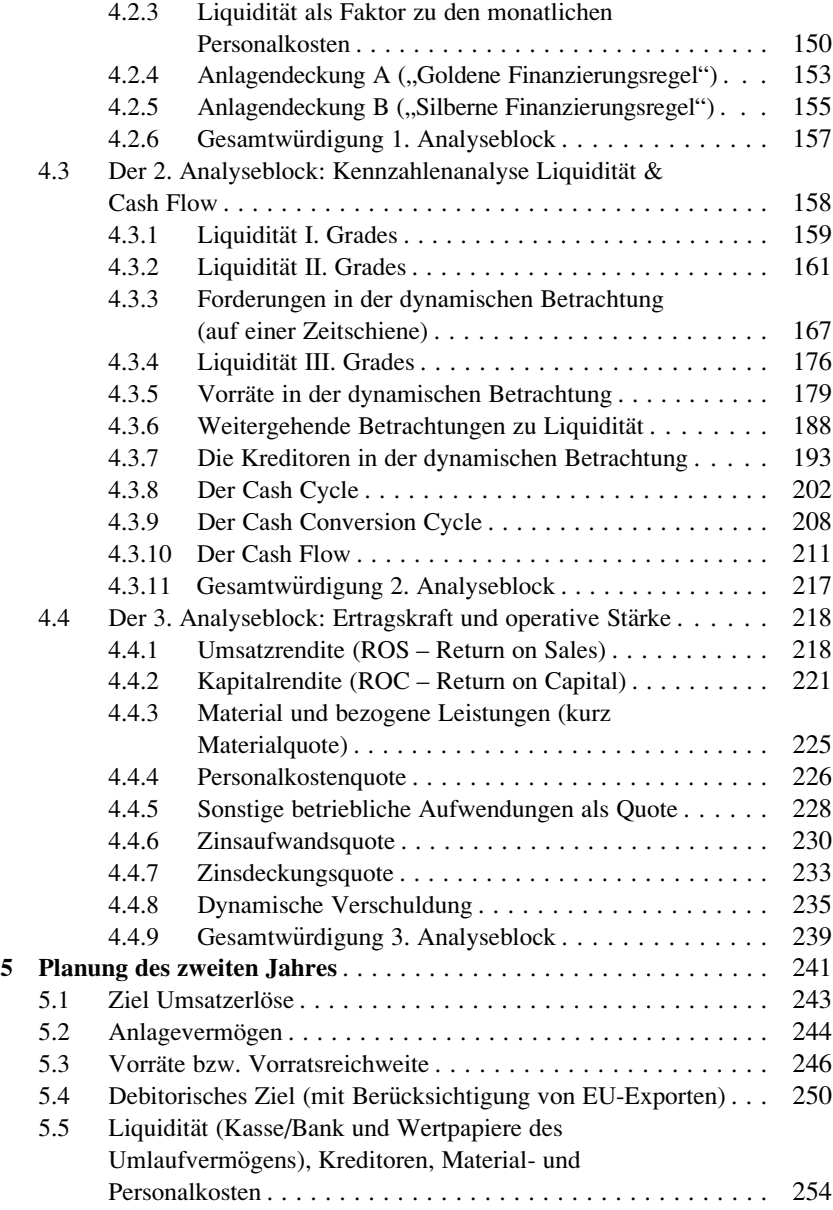

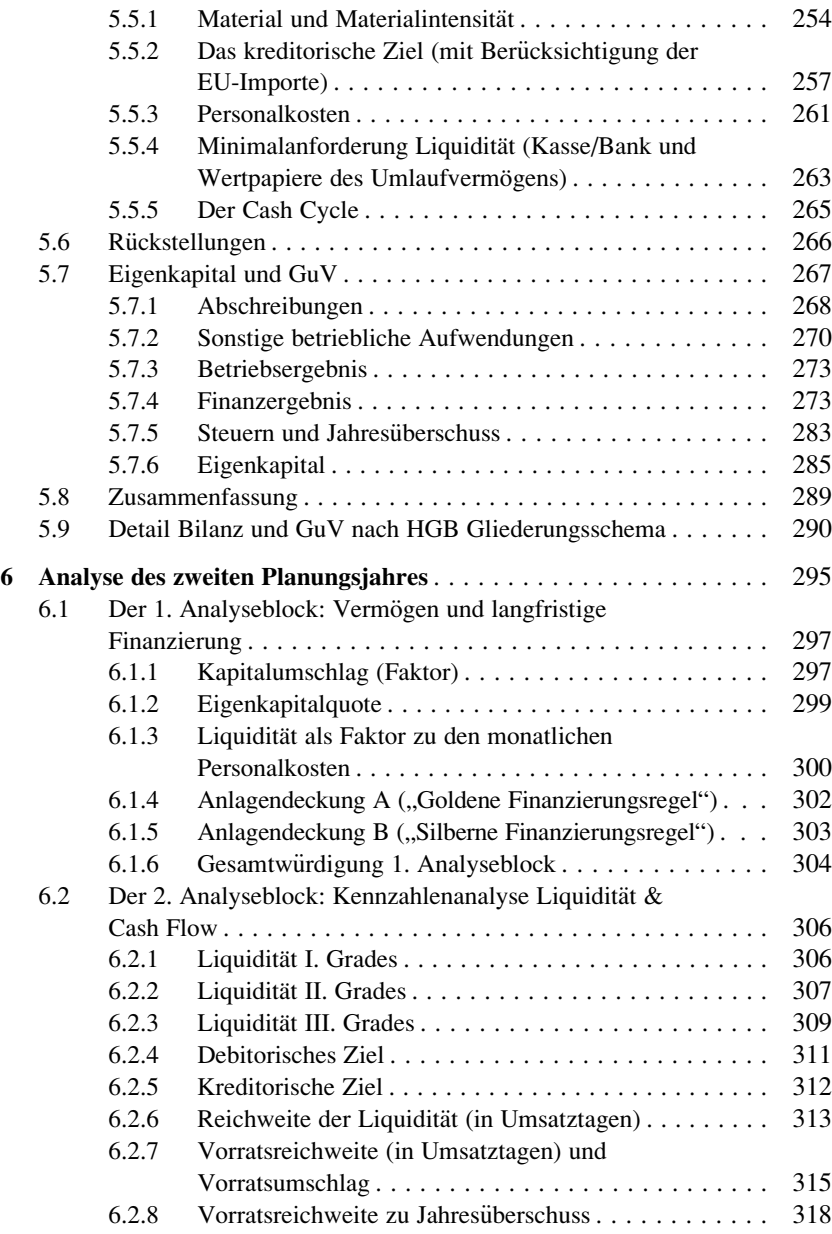

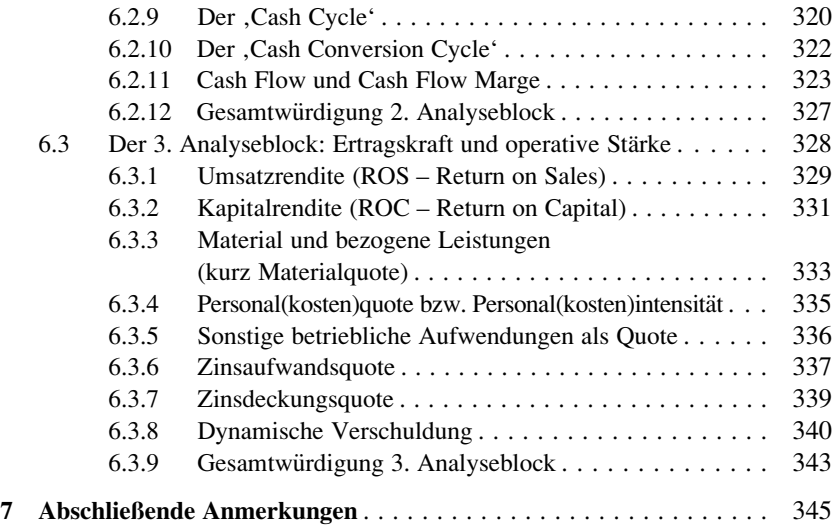

# Aufbau der Planung 1

Wir wollen im Folgenden die GuV und die Bilanz auf einem mittleren Detaillierungsniveau planen.

In einem späteren Schritt können wir dann auch die zum maximalen Gliederungssystem laut HGB fehlenden Posten noch einpflegen. Sehr häufig reicht aber das von uns angestrebte Niveau aus.

Wir werden dann auch in zwei Umläufen planen.

Zuerst werden wir eine Gesellschaft im ersten Jahr planen, um uns mit den notwendigen Berechnungen vertraut zu machen. Dann schreiben wir diese Gesellschaft fort und planen die nächste Periode.

In beiden Planungsumläufen werden wir aber andere Schwerpunkte setzen. Während das erste Jahr eine Planung eher für eine Bank sein wird, planen wir das zweite Jahr aus der (eigenen) Managementperspektive. Dabei steigern wir auch gleichzeitig unseren Anspruch und damit den Schwierigkeitsgrad.

Planungen können durchaus unterschiedlich sein, denn die Adressaten schauen auch unterschiedlich auf Planungen. Also bekommt jeder das, was er sehen möchte. Allerdings, für mich ist immer die Planung aus Managementsicht relevant, in unserem Fall also der 2. Umlauf hier in diesem Buch.

Dann fangen wir an!

#### 1.1 Plan-Zahlenwerke

#### 1.1.1 Plan GuV

So wird später die von uns geplante GuV aussehen:

 $\odot$  Springer Fachmedien Wiesbaden 2016 B. Heesen, Basiswissen Bilanzplanung, DOI 10.1007/978-3-658-12674-2\_1

1

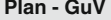

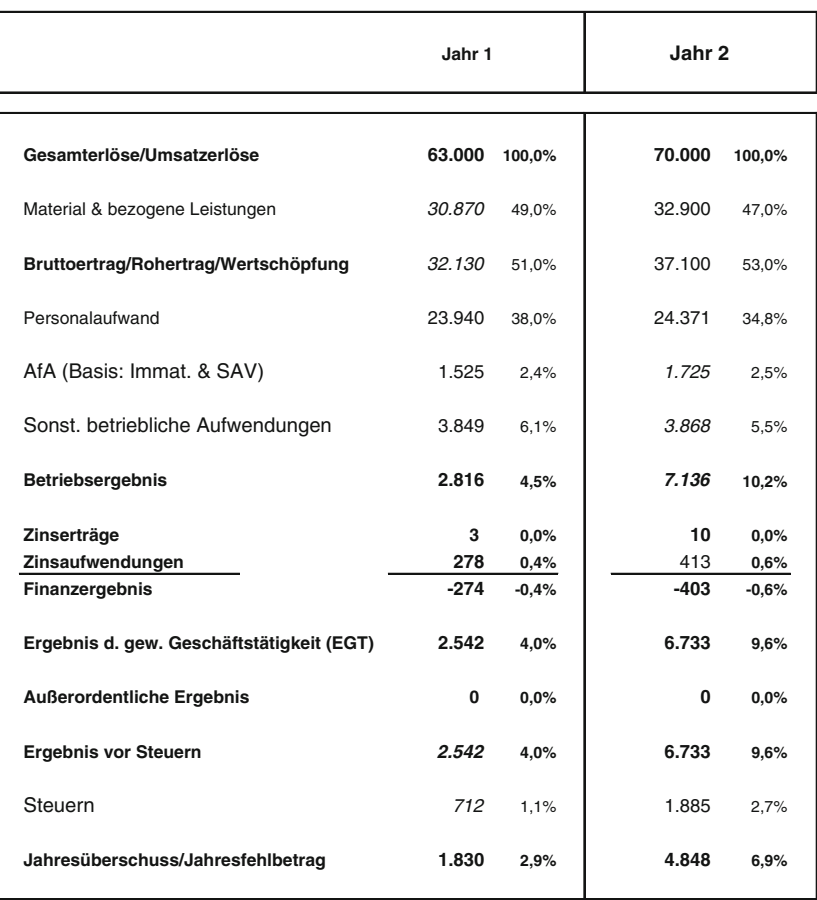

Diese Darstellung finden Sie im Excel Tabellenblatt ,Plan-GuV'

"Das sieht einfach aus", werden Sie sich denken. Ist es ja auch. Und von diesem Status können wir dann die GuV weiter entwickeln auf das große HGB Vollformat.

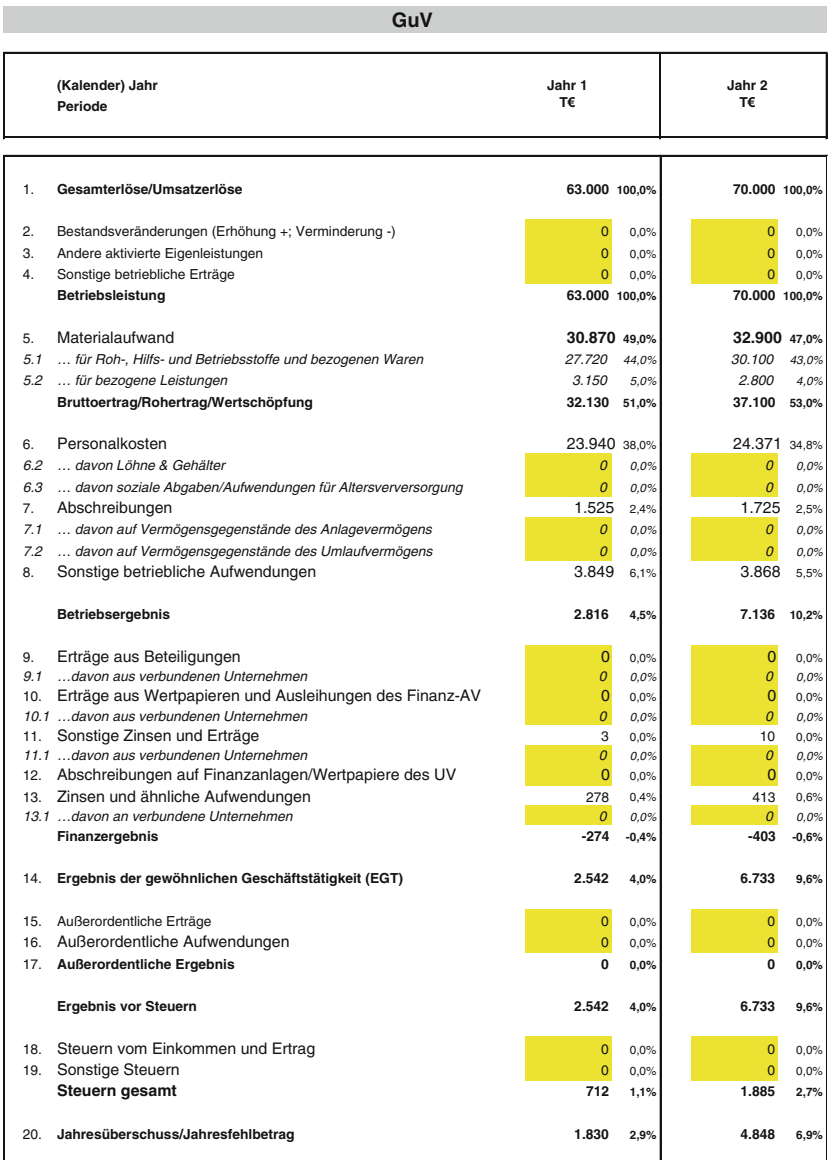

Diese Darstellung finden Sie im Excel Tabellenblatt ,Detail-GuV'

Das sieht schon anders aus. Aber auch das ist dann einfach. Stören Sie sich bitte nicht an den grau unterlegten Feldern (im Excel sind die gelb unterlegt). Dort kann man nämlich noch Feinheiten und Details später einpflegen.

Weitere Reduktionen der Komplexität, ähnlich den Darstellungen im Buch , Basiswissen Bilanzanalyse' können wir kaum noch erreichen, da wir ja schon auf Basis der Haupt-GuV-Posten planen. Das wird dann bei der Bilanz wieder einfacher möglich sein.

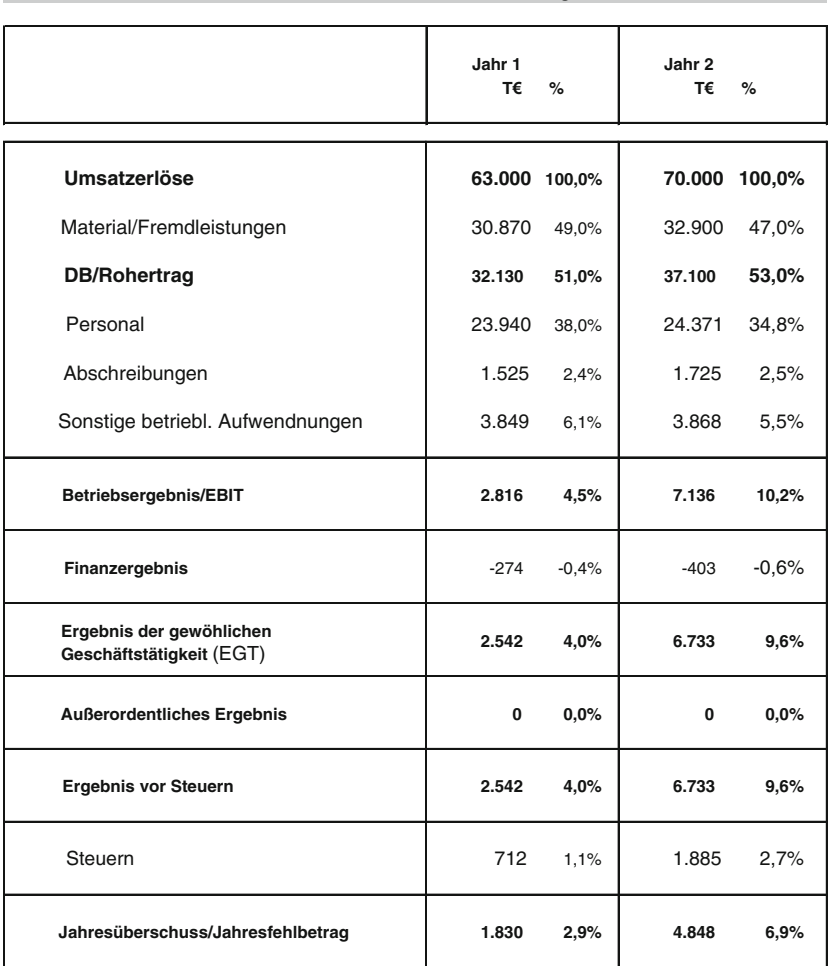

**Struktur Gewinn- und Verlustrechnung**

Diese Darstellung finden Sie im Excel Tabellenblatt , Struktur-GuV'

#### 1.1.2 Die wesentlichen Posten der GuV im Überblick

Für die Leserinnen und Leser, die nur geringe Vorkenntnisse haben, erläutere ich im Folgenden kurz die einzelnen GuV-Posten.

Sollten Sie sich hier schon auskennen, springen Sie einfach zu Punkt, 1.1.3 Plan-Bilanz' oder noch weiter zu Punkt 1.2 , Ausgangs-Plandaten', wenn sie sich auch bei den Bilanzposten auskennen.

#### Umsatzerlöse

Unter dem Posten Umsatzerlöse (Sie können auch Gesamterlöse oder nur Erlöse sagen) sind all jene Erträge auszuweisen, die sich typisch für den Geschäftszweig des Unternehmens oder der Verfolgung des eigentlichen Unternehmenszweckes, also aus der "gewöhnlichen Geschäftstätigkeit" ergeben.

Für Unternehmen, die eine GuV erstellen, gilt, dass ein Umsatz mit dem Zeitpunkt der Rechnungserstellung gebucht werden muss, unabhängig von einem späteren Zahlungseingang.

Als Umsatzerlöse sind jene Beträge auszuweisen, welche die Vertragspartner sowie gegebenenfalls Dritte aufzuwenden haben, um die Lieferungen oder Leistungen zu erhalten. Abzüglich hierzu sind jedoch Erlösschmälerungen und Umsatzsteuern zu betrachten. Als Beispiele für Erlösschmälerungen sind hier Skonti, Rabatte, Boni sowie andere Nachlässe, aber auch zurückgewährte Entgelte wie Preisminderungen wegen Mängelrügen, Kulanz, Gutschriften für in Rechnung gestellte Verpackungs- und Frachtkosten, Rückwaren usw. zu nennen.

#### Übergang von den Umsatzerlösen zur Betriebsleistung

Diese drei Posten finden Sie im Excel in der detaillierten GuV – wir planen sie aber erst einmal nicht.

#### a) Erhöhungen oder Verminderungen des Bestands an fertigen und unfertigen Erzeugnissen

Bestandserhöhungen können durch Produktion ins Lager entstehen und Bestandsminderungen durch Lagerabbau. Es werden also bewertete Bestandsdifferenzen der Erzeugnisse seit dem Ende des letzten Geschäftsjahres, welche auf Mengenund/oder Wertänderungen zurückzuführen sind, hier ausgewiesen.

Bewertete Bestandmehrungen haben positive und bewertete Bestandsminderungen haben negative Vorzeichen in der Gewinn- und Verlustrechnung.

Die ausgewiesenen Veränderungen beziehen sich allerdings nur auf die Halbfertig- und Fertigprodukte, Veränderungen bei den Roh- Hilfs- und Betriebsstoffen sowie Handelswaren werden hier nicht ausgewiesen. Dies hat

buchhalterische Gründe, die aber entsprechende Vorkenntnisse verlangen und darauf wollen wir ja bewusst verzichten.

#### b) Andere aktivierte Eigenleistungen

Bei den aktivierten Eigenleistungen handelt es sich um im Unternehmen selbst erstellte und zur Eigenverwendung bestimmte und bewertete Güter, wie z. B. selbst erstellte Um- oder Ausbauten, Anlagen, Maschinen, Modelle, Vermögensgegenstände des Umlaufvermögens (nicht aber Erzeugnisse), Werkzeuge sowie aktivierte Großreparaturen, Montagen usw. Wichtig ist, dass sie selbst erstellt wurden.

Werden die Aufwendungen dafür nicht in der GuV gebucht, sondern als Sammelposten in die Bilanz eingestellt, sprechen wir von "Aktivierung".

Selbst erstellte immaterielle Wirtschaftsgüter (Patente, Lizenzen, Softwareprogramme) können seit einigen Jahren unter engen Voraussetzungen auch aktiviert werden.

#### c) Sonstige betriebliche Erträge

Darunter sind alle Erträge aus der gewöhnlichen Geschäftstätigkeit zu buchen, die nicht direkt aus der Veräußerung von Waren oder Dienstleistungen resultieren, sondern vielmehr aus Bewertungen (Wertaufholung oder -minderung), Vorsichtsmaßnahmen (Auflösung von Rückstellungen) oder erfolgreichem Verhandeln (Provisionen, Rabatte und Lizenzeinnahmen) als Ertrag eingehen.

Als Beispiele sind hier Auflösungsbeträge von zu hohen Rückstellungen, Zuschreibungserträge sowie Gewinnsalden aus dem Verkauf von Vermögensgegenständen des Anlagevermögens zu nennen. Ist sozusagen der Verkehrswert und/oder Liquidationserlös beim Verkauf eines Vermögensgegenstandes größer als der Buchwert, sprechen wir auch von (gehobenen) stillen Reserven.

Die Addition dieser drei letztgenannten Größen zu den Umsatzerlösen führt uns zur sogenannten Betriebsleistung

Umsatzerlöse

- +/- Erhöhungen oder Verminderungen des Bestands an fertigen und unfertigen Erzeugnissen
- + Andere aktivierte Eigenleistungen
- + Sonstige betriebliche Erträge

¼¼¼¼¼¼¼¼¼¼¼¼¼¼¼¼¼¼¼¼¼¼¼¼¼¼¼¼¼¼¼¼¼¼¼¼¼¼¼¼¼¼

 $=$  Betriebsleistung

#### Materialaufwand

Bei dieser Position werden zum einen die Aufwendungen für Roh-, Hilfs- und Betriebsstoffe (RHBs) und für bezogene Waren und zum anderen die Aufwendungen für bezogene Leistungen angeführt. An dieser Stelle müssen wir aber ein wenig tiefer gehen. Beim Kauf von Waren sind zunächst nur die Bilanz-Konten Vorräte, Kasse oder Bank betroffen. Erst wenn z. B. per Materialentnahmeschein aus diesem Vorrat eine Menge entnommen wird, muss auch das hier angesprochene GuV-Konto ,Material' verwendet werden. Bei bezogenen Dienstleistungen, z. B. Subunternehmerleistungen, erfolgt der Ausweis in diesem GuV-Konto direkt, weil diese Leistung dem finalen Produkt oder der finalen Dienstleistung sofort und eindeutig zuzuordnen ist.

Der Materialaufwand kann dabei üblicherweise wie folgt ermittelt werden:

Anfangsbestand an Roh-, Hilfs- und Betriebsstoffe bzw. Waren (per Inventur)

- + Zugänge (via Rechnungen und/oder Belege)
- Endbestand an Roh-, Hilfs- und Betriebsstoffe bzw. Waren (durch Inventur)

¼¼¼¼¼¼¼¼¼¼¼¼¼¼¼¼¼¼¼¼¼¼¼¼¼¼¼¼¼¼¼¼¼¼¼¼¼¼¼¼¼¼

 $=$  Materialverbrauch (als Abgänge)

Bei den bezogenen Leistungen gibt es außerdem durchaus Diskussionsbedarf, weil die Abgrenzung zu den sonstigen betrieblichen Aufwendungen des Betriebes per Gesetz nicht genau definiert wurde. Es ist nämlich offen, ob bei der Position Materialaufwand nur der Bereich der Fertigung oder auch der Verwaltungs- und Vertriebsbereich mit einbezogen werden soll.

Der Ausweis der bezogenen Leistungen für den Verwaltungs- und Vertriebsbereich kann daher auch bei den sonstigen betrieblichen Aufwendungen erfolgen und dies wird in den meisten Fällen auch so gehandhabt, d. h. die Rechnung des Steuerberaters finden wir sehr häufig unter dem Posten "Sonstige betriebliche Aufwendungen".

Mit den entsprechenden Anschaffungs- bzw. Herstellungskosten bewertet, führt dieser Materialverbrauch dann zum Materialaufwand. Fremdleistungen für Reparaturen, Ausgaben für Leiharbeit und Lohnarbeit an Erzeugnissen sowie Aufwendungen für Fertigungslizenzen zählen zu den bezogenen Leistungen.

Generell gilt: Sind die bezogenen Lieferungen und Leistungen dem eigentlichen Produkt und/oder der erstellten Dienstleistung zuzuordnen (und haben keinen allgemeinen Charakter wie Mieten, Strom, Reisekosten, Weiterbildung, Rechtsund Steuerberatung, etc.), werden sie hier bei Material und bezogene Leistungen gebucht.

#### Personalaufwand

Unter dieser Position sind alle Entgelte der Arbeits- und Dienstleistungen aller Beschäftigten eines Unternehmens zu erfassen, welche in einem Geschäftsjahr bis zum Bilanzstichtag erbracht wurden.

Dazu zählen hauptsächlich:

- Löhne und Gehälter
- Lohn- bzw. Einkommensteuer
- Sozialversicherungsbeiträge
- Pensionsrückstellungen
- Zusatzleistungen.

Auszuweisen sind hier Bruttobeträge, womit man die Nettolöhne zuzüglich der einzubehaltenden Lohn- und Kirchensteuern ebenso meint wie vermögenswirksame Leistungen sowie freiwillige Neben- und Sozialleistungen, jedoch auch gesetzliche Sozialabgaben und Aufwendungen für die Altersversorgung.

Zeitlich gesehen ist immer die periodische Aufwandsverursachung und nicht der Zahlungszeitpunkt entscheidend.

#### Abschreibungen (AfA – Absetzung für Abnutzung)

Abschreibungen sollen den Werteverzehr von Wirtschaftsgütern im Unternehmen abbilden. Sie sind zahlungsunwirksame Aufwendungen (Sie müssen den Abschreibungsbetrag ja nicht an eine dritte Person überweisen), die den Unternehmensgewinn senken. Abschreibungen werden auch Absetzungen für Abnutzung (AfA) genannt. Diese Absetzungen sind berechnete Werte über die Nutzungsdauer des Wirtschaftsgutes.

Anlagegegenstände werden als abnutzbar gesehen, wenn deren Nutzung zeitlich begrenzt ist. Zeitliche Begrenzung tritt ein durch den technischen oder wirtschaftlichen Verschleiß der Anlagegegenstände.

Die Dauer der Nutzung ergibt sich aus steuerrechtlich vorgegebenen Nutzungstabellen oder Erfahrungswerten.

Nicht als abnutzbare Gegenstände zählen folgende Posten des Anlagevermögens:

- Grund und Boden (eine Ausnahme bildet die Kiesgrube)
- geleistete Anzahlungen
- Anlagen im Bau und
- Finanzanlagen (z. B. Wertpapiere oder Investitionen in Beteiligungen).

Derzeit ist nur die lineare Abschreibung zula¨ssig. Die lineare Abschreibung ist durch das HGB (Handelsgesetzbuch) definiert und schreibt vor, dass Wirtschaftsgüter mit ihren Anschaffungskosten bzw. Herstellungskosten über die geplante Nutzungsdauer im Unternehmen abzuschreiben sind. Durch die gleichbleibenden Jahresbeträge liegt eine Linearität vor, daher wird diese Methode lineare Abschreibung genannt. Der jährliche Abschreibungsbetrag errechnet sich aus Anschaffungs- bzw. Herstellungskosten geteilt durch die Nutzungsdauer.

Wenn wir die lineare Abschreibung betrachten, so werden hier die Anschaffungs- oder Herstellungskosten durch die Zahl der Jahre der betriebsgewöhnlichen Nutzungsdauer geteilt. Als Ergebnis erhalten wir einen auf das einzelne Wirtschaftsjahr entfallenden, stets konstanten Abschreibungsbetrag.

$$
Abschreibungsbetrag = \frac{Anschaffungs - oder Herstellungskosten}{Zahl der Jahre der betrieblichen Nutzung}
$$

In Zeiten, in denen die Regierung Investitionen stärker fördern will, bzw. sehr häufig auch, um das Wirtschaftswachstum anzukurbeln, wird (meist temporär) auch die degressive Abschreibung als zulässig definiert.

Die degressive Abschreibung berechnet sich auf Basis eines gleich bleibenden AfA-Satzes, der historisch meist maximal 30 % betragen durfte. Die Berechnung erfolgt über den Restbuchwert des Wirtschaftsgutes. Durch den gleich bleibenden AfA-Satz verringern sich die Abschreibungsbeträge über die Nutzungsdauer des Wirtschaftsgutes. Da diese Berechnung nie den Betrag Null erreicht, wird im letzten Jahr der Nutzung eine Abschlussabschreibung in Höhe des Restbetrages vorgenommen.

#### Sonstige betriebliche Aufwendungen

Zu dieser Sammelposition zuzuordnen sind alle Aufwendungen, die im Rahmen der gewöhnlichen Geschäftstätigkeit auftreten und nicht einer anderen spezifizierten Aufwandsart zugehörig sind. Dazu zählen insbesondere sonstige, aber im Gliederungsschema nicht speziell aufgeführte Aufwandsarten, wie z. B.

- Aufwendungen für die Inanspruchnahme von Rechten und Diensten externer Unternehmensbeteiligter (Gebühren, Lizenzen, Logistik, Mieten, Rechtsanwalt-, Steuerberater- und Wirtschaftsprüfergebühren, Pachten, Reparatur, etc.)
- Aufwendungen für Marketing und Kommunikation (Gästebewirtung, Telefon, Post, Spenden, Werbung,...)
- Aufwandsrückstellungen und Aufwendungen für Schadensersatz
- Verlustsaldo aus dem Verkauf von Vermögensgegenständen des Anlagevermögens (wenn der Liquidationserlös kleiner als der Buchwert ist)
- Aufsichtsratsvergütungen

#### Betriebsergebnis

Sowohl das Gesamtkostenverfahren als auch das Umsatzkostenverfahren (auch wenn hier nicht näher dargestellt) erreichen durch den Abzug aller operativen bzw. betrieblichen Aufwendungen von den Umsatzerlösen das gleiche Resultat, genannt das Betriebsergebnis, welches gesondert ausgewiesen wird.

Beim Betriebsergebnis handelt es sich um das Ergebnis aus "Operations" und dies ist damit der Ergebnissaldo vor Finanzierungskosten, ggfs. außerordentlichen Erträgen und Aufwendungen und Steuern.

In der englischen Sprache hören wir immer den Begriff , EBIT – Earnings before Interest and Taxes'. Damit ist dieses Betriebsergebnis gemeint.

#### Finanzergebnis und die Unterposten

Das Finanzergebnis beinhaltet entweder Erträge, wobei hier als Beispiele Erträge aus Beteiligungen, Dividenden, Wertpapieren, erhaltene Zinsen oder Agio zu nennen sind, oder Aufwendungen (wie z. B. Abschreibungen auf Finanzanlagen, gezahlte Zinsen, Disagio oder ähnliche Aufwendungen), die nicht dem operativen bzw. betrieblichen Teil des Unternehmens zuzurechnen sind.

Diese werden gesondert dem Finanzergebnis zugeordnet. Die eindeutig wichtigste Position im Finanzergebnis ist der letzte Saldo . Zinsen und ähnliche Aufwendungen'.

#### Ergebnis der gewöhnlichen Geschäftstätigkeit (EGT)

Der Saldo aus Betriebs- und Finanzergebnis wird als "Ergebnis der gewöhnlichen Geschäftstätigkeit" bezeichnet, welches diesen vom außerordentlichen Ergebnis und von den Ertragsteuern abgrenzt. Häufig findet man als Abkürzung 'EGT'.

Beim Ergebnis der gewöhnlichen Geschäftstätigkeit handelt es sich um das Ergebnis nach Finanzierungskosten, aber vor Einmaleffekten (außerordentliche Erträge und Aufwendungen) und vor Steuern.

#### Außerordentliches Ergebnis

Als , außerordentliche Erträge bzw. Aufwendungen' werden jene Geschäftsvorfälle festgelegt, "die außerhalb der gewöhnlichen Geschäftstätigkeit anfallen". Der Ausweis hier bezieht sich auf den Saldo aller ungewöhnlichen, selten, aber materiell gewichtigen Erträge und Aufwendungen. Beispiele hierzu sind die Aufgabe und der Verkauf von Geschäftsfeldern, außerordentliche Schadensfälle sowie die Betriebsaufgabe von einzelnen Standorten.

Sehr häufig findet man hier auch die Veräußerung von Immobilien, die bereits abgeschrieben waren und nichts mit dem eigentlichen Geschäftszweck zu tun hatten.

Man findet dieses Ergebnis in Deutschland ab Januar 2016 aufgrund des BilRUG – Bilanzrichtlinien-Umsetzungsgesetz – nicht mehr offen ausgewiesen. Die Buchung der außerordentlichen Aufwendungen erfolgt dann bei den Umsatzerlösen bzw. den sonstigen betrieblichen Erträgen, die der Belastungen bei den sonstigen betrieblichen Aufwendungen.

#### Steuern vom Einkommen und Ertrag (Ertragsteuern)

Bei Kapitalgesellschaften zählen die Körperschaftsteuern und die Gewerbe(ertrag) steuern zu den Gewinnsteuern, bei Personengesellschaften sind es die Einkommensteuern und Kirchensteuern. Zudem gibt es in Deutschland auch den Solidaritätszuschlag. Derzeit beträgt dieser 5,5 % der Körperschaft- und Einkommensteuern.

#### Sonstige Steuern

Hierzu zählen alle nicht unter Ertragsteuern erfassten Gewinnsteuern wie z. B.:

- Steuern vom Vermögen, wie z. B. die Grundsteuer,
- Verkehrsteuern (entspricht der selbst zu tragenden Umsatzsteuer als Saldo aus Umsatzsteuer und Vorsteuer, Versicherungsteuer, Erbschaft- und Schenkungsteuer),
- Verbrauchsteuern (Bier-, Branntwein-, Kaffee-, Mineralöl-, Tabaksteuern etc.)
- Steuern mit örtlich bedingtem Wirkungskreis (Getränkesteuer, Hunde-, Jagd-, Vergnügungssteuern etc.) und
- übrige Steuern (z. B. Ausfuhrzölle, Kfz-Steuern, etc.)

#### Jahresüberschuss/Jahresfehlbetrag

Das Jahresergebnis, welches wenn positiv als Jahresüberschuss und wenn negativ als Jahresfehlbetrag bezeichnet wird, ergibt sich als Saldo der dargestellten Posten. Es beschreibt somit die Differenz sämtlicher Erträge und Aufwendungen und damit den Gewinn/Verlust des Geschäftsjahres.

## 1.1.3 Plan Bilanz

Hier planen wir zunächst auch auf einem mittleren Detaillierungsniveau.

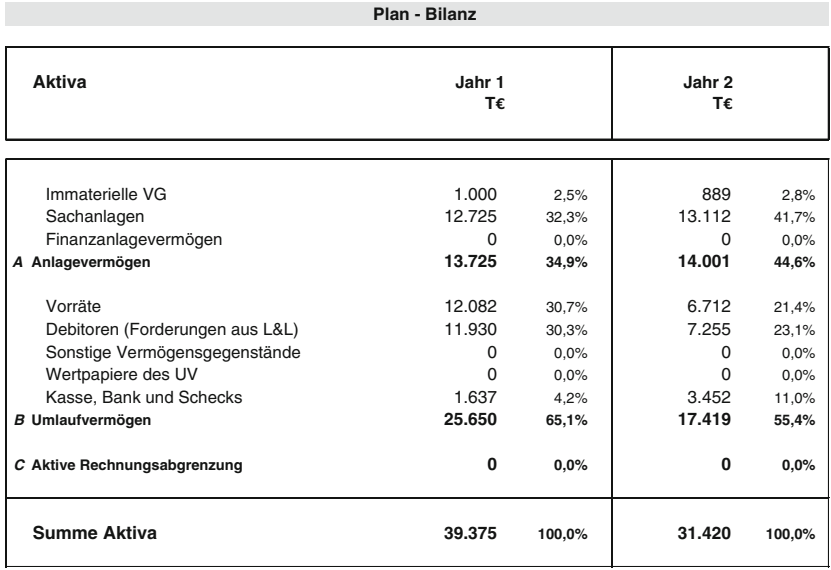

Diese Darstellung finden Sie im Excel Tabellenblatt ,Plan-Bilanz'

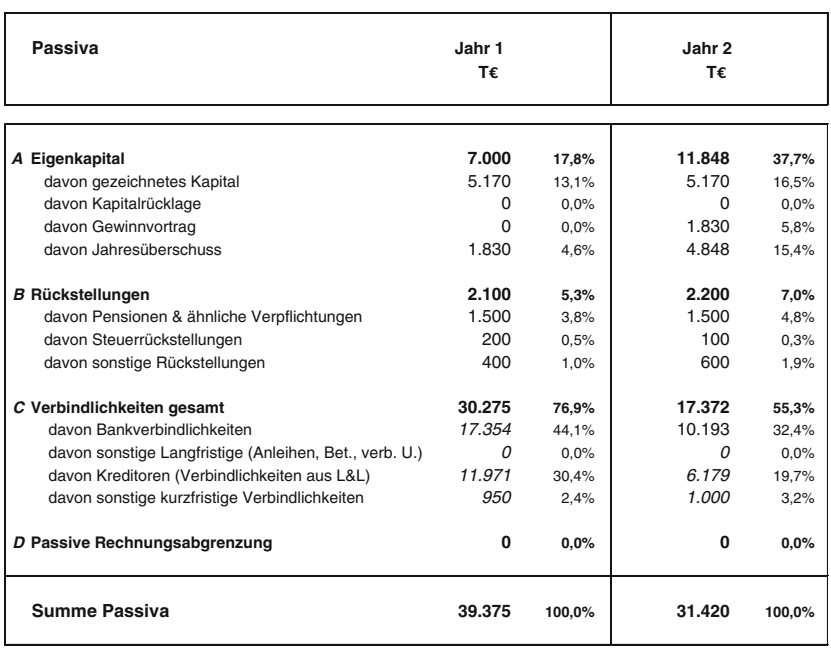

Diese Darstellung finden Sie im Excel-Tabellenblatt , Plan-Bilanz'

Auf Basis dieser Daten können wir dann auch wieder das Vollformat nach HGB entwickeln.

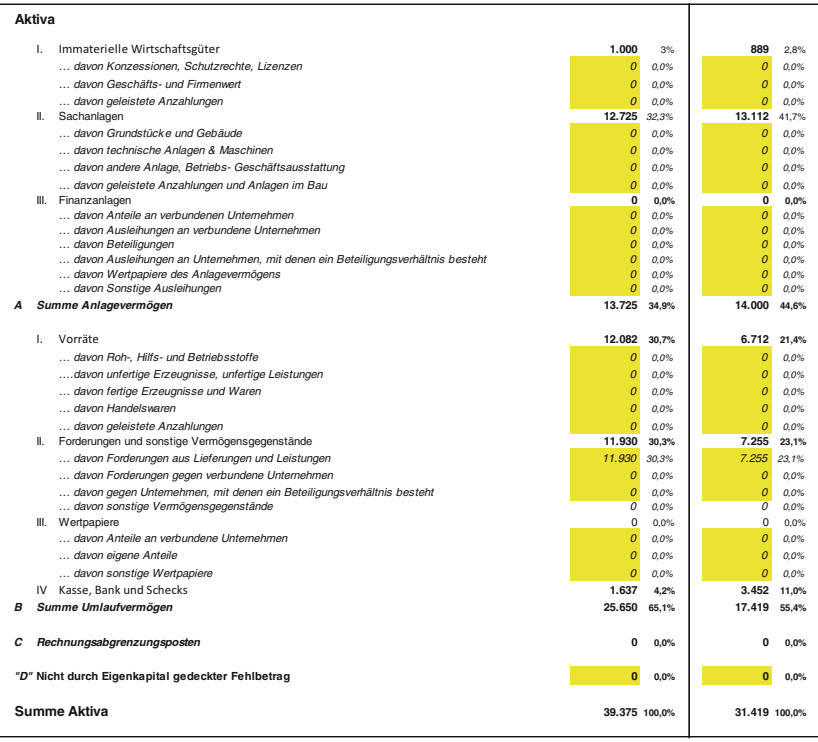

Diese Darstellung finden Sie im Excel-Tabellenblatt ,Detail-Bilanz'

|                                       |    | Periode                                                                                                    | Jahr 1<br>T€         |               | Jahr 2<br>T€   |               |
|---------------------------------------|----|----------------------------------------------------------------------------------------------------|----------------------|---------------|----------------|---------------|
|                                       |    |                                                                                                    |                      |               |                |               |
| Passiva                               |    |                                                                                                    |                      |               |                |               |
|                                       | Ι. | Gezeichnetes Kapital                                                                                                    | 5.170                | 13.1%         | 5.170          | 16,5%         |
|                                       |    | davon ausstehend                                                                                                    | $\overline{0}$       | 0.0%          | $\mathbf{0}$   | 0.0%          |
|                                       | Ш. | Kapitalrücklage                                                                                                    | $\Omega$             | 0.0%          | $\Omega$       | 0.0%          |
|                                       |    | III. Gewinnrücklagen                                                                                                    | $\Omega$             | 0.0%          | $\overline{0}$ | 0.0%          |
|                                       |    | davon gesetzliche Rücklage                                                                                                    | $\Omega$             | 0.0%          | $\Omega$       | 0.0%          |
|                                       |    | davon Rücklage für eigene Anteile                                                                                                    | $\Omega$             | 0.0%          | $\Omega$       | 0.0%          |
|                                       |    | davon satzungsgemäße Rücklagen                                                                                                    | $\Omega$<br>$\Omega$ | 0.0%          | 0<br>$\Omega$  | 0.0%          |
|                                       |    | davon andere Gewinnrücklagen<br>IV. Gewinnvortrag/Verlustvortrag                                                                      | 0                    | 0.0%<br>0.0%  | 1.830          | 0.0%<br>5.8%  |
|                                       | V. | Jahresüberschuss/Jahresfehlbetrag                                                                                                    | 1.830                | 4.6%          | 4.848          | 15.4%         |
| A                                     |    | Eigenkapital                                                                                                    | 7.000                | 17.8%         | 11.848         | 37,7%         |
|                                       |    |                                                                                                    |                      |               |                |               |
|                                       | Ι. | Rückstellungen für Pensionen & ähnliche Verpflichtungen                                                                               | 1.500                | 3.8%          | 1.500          | 4.8%          |
|                                       | Ш. | Steuerrückstellungen                                                                                                    | 200                  | 0.5%          | 100            | 0,3%          |
|                                       |    | III. Sonstige Rückstellungen                                                                                                    | 400                  | 1.0%          | 600            | 1.9%          |
| в                                     |    | Rückstellungen                                                                                                    | 2.100                | 5.3%          | 2.200          | 7,0%          |
|                                       |    |                                                                                                    |                      |               |                |               |
|                                       |    | davon Anleihen, davon konvertibel                                                                                                    | $\Omega$             | 0.0%          | 0              | 0.0%          |
|                                       |    | davon Verbindlichkeiten gegenüber Kreditinstituten                                                                                    | 17,354               | 44.1%         | 10.193         | 32.4%         |
|                                       |    | davon erhaltene Anzahlungen auf Bestellungen                                                                                          | 0                    | 0.0%          | $\Omega$       | 0.0%          |
|                                       |    | davon Verbindlichkeiten aus Lieferungen & Leistungen<br>davon Verbindlichkeiten aus der Annahme gezogener/Ausstellung eigener Wechsel | 11.971<br>0          | 30.4%<br>0.0% | 6.179<br>0     | 19.7%<br>0.0% |
|                                       |    | davon Verbindlichkeiten gegen verbundene Unternehmen                                                                                  | $\Omega$             | 0.0%          | 0              | 0.0%          |
|                                       |    | davon Verbindlichkeiten gegenüber Unternehmen, mit denen ein Beteiligungsverhältnis besteht                                           | $\Omega$             | 0.0%          | n              | 0.0%          |
|                                       |    | davon sonstige Verbindlichkeiten                                                                                                    | 950                  | 2.4%          | 1.000          | 3.2%          |
|                                       |    | a) aus Steuern                                                                                                    | $\Omega$             | 0.0%          | $\Omega$       | 0.0%          |
|                                       |    | b) davon im Rahmen der sozialen Sicherheit                                                                                            | $\Omega$             | 0.0%          | $\Omega$       | 0.0%          |
| c                                     |    | Verbindlichkeiten                                                                                                    | 30.275               | 76.9%         | 17.372         | 55.3%         |
| D                                     |    | Rechnungsabgrenzungsposten                                                                                                    | 0                    | 0.0%          | $\Omega$       | 0,0%          |
| <b>Summe Passiva</b><br>39.375 100,0% |    |                                                                                                    |                      | 31.420        | 100.0%         |               |

Diese Darstellung finden Sie im Excel-Tabellenblatt ,Detail-Bilanz'

Sinn und Zweck der gelb (im Excel-Tool) bzw. grau unterlegten Zellen (im Buch) ist wieder, dass Sie dort Details und Untergliederungen noch einbringen können, wenn die Planung erst einmal steht.

Alternativ können wir aus dem Zahlenmaterial auch eine strukturierte Bilanz ableiten. Auch diese kennen Sie eventuell schon aus dem Buch , Bilanzanalyse' und wissen, dass die für analytische Betrachtungen gar nicht so schlecht ist.

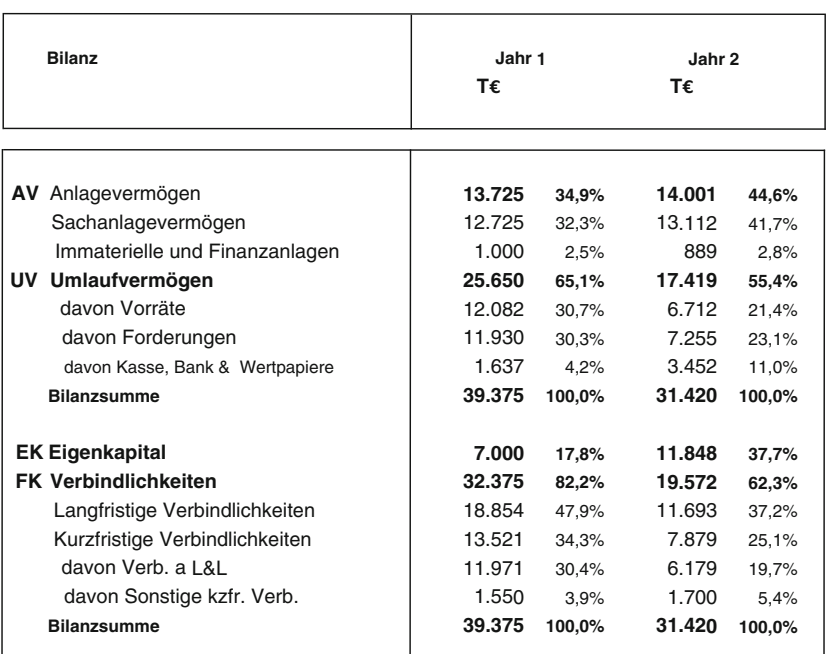

**Strukturbilanz**

Diese Darstellung finden Sie im Excel-Tabellenblatt ,Struktur-Bilanz'

Bevor wir weitergehen, möchte ich auch an dieser Stelle für Leserinnen und Leser mit geringeren Vorkenntnissen kurz die wesentlichen Bilanzposten erklären.

### 1.1.4 Die wesentlichen Bilanzposten im Überblick

Zunächst wollen wir jetzt einen Blick auf die linke Seite der Bilanz, also auf die 'Aktiva' werfen. Hier sprechen wir auch von der Mittelverwendung und Sie werden auch sofort erkennen, warum dies so ist.